## Adobe Photoshop Cc Apk Download //TOP\\

Installing and cracking Adobe Photoshop is relatively easy. You need to download the software from the Adobe website. Then, download and install the crack for Adobe Photoshop. After the crack is installed, open it and follow the instructions on how to crack Adobe Photoshop. Once the patching process is complete, Adobe Photoshop is cracked and ready to use. Installing Adobe Photoshop is very simple. First, you must download and install the software. Then, you need to find the installation.exe file and run it. Once the installation is complete, you need to locate the crack file and copy it to your computer. After the crack file is copied to your computer, you need to open it and follow the instructions on how to crack Adobe Photoshop. Once the patching process is complete, Adobe Photoshop is cracked and ready to use.

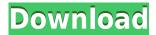

Adobe Photoshop is one of the most powerful photo editing tools, it is a photo editing software for a whole category of users, it is an industry standard and probably the most famous photo editing software in the world. The software designed specifically for photo editing, and it is most commonly used by a professional photographer, a graphic designer or a web designer. CorelDRAW is a well-rounded photo editing software that offers you several tools and features for photo editing. It has a simple look and a user-friendly interface. It is fast and efficient, and you can use it for both individual personal projects and more complex photo editing needs. It is a bit more user-friendly compared to Adobe Photoshop. Although the last version of CorelDRAW has some improvements and additions, it has not passed the tests of a high-power photo editing tool. Adobe has retained many of the essential features of CS5 with the introduction of CS5.2. The Workflow panel, Modify tools and Layer panel are all intact and the DNG RAW support has been improved with Lens Profile presets, lens profiles and S-Log2 gamma. The effects and filters panel has also been tweaked to provide easier access. Working on a project with over 1.2 Million pictures, I've been working with Photoshop CS5 for nearly a year now. The shortcomings of the images I received via email with me working on them went flying past as I tried and guided the edits for the images. There was so much I could've finished and I couldn't. In an Ideal world I could've attached the images to Aviary Cloud and then quickly shared

the edited images on social media. However since I used Photoshop to first modify the images, I can't do that.

## Download Adobe Photoshop CS6Patch With Serial Key 2023

This new camera Helps you with presets to easily create incredible images even for beginners. And as always, the full power of Photoshop and associated experiences are also available for users who have an existing subscription of Adobe Photoshop or any of our other Creative Suites. Adobe Photoshop CC 2018. Photoshop is one the top tools for photo editing. Many photographers and graphic designers prefer to use Adobe Photoshop to edit their photos. If you're looking at Adobe Photoshop for beginners, you'll find a variety of different features that make it so popular. Photoshop CC 2018. Photoshop is one of the most popular and powerful image editing tools on the market. It's used by professional photographers and graphic designers to edit digital images and create stunning visual graphics. Lightroom CC 2018. If you're looking for a photo editor that has a lot of features, then Adobe Lightroom CC 2018 is likely the right choice for you. The latest version of the company's photo editing software software is more powerful and includes several new features. It was designed to help you organize, edit, and share your images.

13 Related Article Answers Found Which Version Of Photoshop Is Best For Beginners? Which Version of Photoshop Is Best? There are many versions of Photoshop, and the one you choose will depend on your needs and budget. If you need a basic photo editor, then the cheaper versions of Photoshop, such as Elements or Lightroom, will be fine. Which Version of Adobe Photoshop Is Best? Adobe Photoshop is one of the most popular image editing software programs in the world. It is used by professional photographers and graphic designers to edit digital photos and create stunning visual graphics. Photoshop is also a popular program among amateurs who want to improve their photos or create original artwork. Which Version of Adobe Photoshop Is Best? Choosing the best Photoshop for beginners can be a tough task. With so many options on the market, it's hard to know which one is the right fit for you. That's why we've put together this guide to help you make the best decision for your needs. Which Photoshop to Buy for Beginners? As a

beginner, you may be wondering which Photoshop to buy. There are many versions of Photoshop, and the one you choose will depend on your needs and budget. If you need a basic photo editor, then the cheaper versions of Photoshop, such as Elements or Lightroom, will be fine. Photoshop CC 2018. Adobe Photoshop is one of the top programs for photo editing. Many photographers and graphic designers enter the world of digital media by starting with Photoshop. Choosing the best version of Photoshop for beginners can be a tough task. With so many options on the market, it's hard to know which one is the right fit for you. That's why we've put together this guide to help you make the best decision for your needs. Which Photoshop to Buy for Beginners? As a beginner, you may be wondering which Photoshop to buy. There are many options for people looking for a basic photo editor. Elements, Lightroom and Photoshop Elements are all popular options that can start you on the right track with camera editing. The You can gather new photos and edit them into a fabulous, customized photo collage. This video explains the basics of how to use imgur.com. 933d7f57e6

## Download Adobe Photoshop CS6Product Key Product Key Full x32/64 2022

Future releases of Illustrator and Photoshop will include CC subscription but we recommend you switch to a perpetual license to get the best performance and access to the latest features. Adobe Photoshop Features We are releasing the new versions on February 10, 2019. To upgrade to the Public Beta version, users interested in testing and providing feedback on this release can follow these directions: Note: Users not using Creative Cloud software are asked to follow the in-app purchase instructions. Adobe Photoshop CC 2019 includes the ability to secure your content with the Adobe Photoshop Secure Storage service. This service will allow you to back up, separate and encrypt your files to the Creative Cloud service. Notifications will be available in Creative Cloud. Users will receive updates of all their subscriptions and services with the new Creative Cloud service. Users will be able to set up the subscription options and payment methods in Creative Cloud Notifications. Users can subscribe to Adobe Creative Cloud to get access to new features, subscription options, and free updates to all their Adobe Creative Cloud apps. They need only one subscription to get access to all their apps on their Mac or PC. However, users need a separate Creative Cloud account to set up the subscriptions and payment methods if required. Some new features are being retired as part of this release. Users will continue to have access to these features for a while. Not Home page and Properties panel will be available for the number of months after the end of support date.

adobe photoshop cc apk download for android adobe photoshop lightroom cc apk download for pc photoshop cs2 fonts free download photoshop cs2 mac download free photoshop cs2 mac download free full version download ph?n m?m photoshop cs2 full crack software photoshop cs2 download free gratis photoshop cs2 downloaden nederlands photoshop cs2 deutsch download photoshop pc windows 8.1 download

5.\*\*Significantly Improves Sharpening\*\*: Sharpening improves fine details by pulling out all the details in an image, like tiny dots, that can make up the

subjects of photographs and vector graphics. Now, professional-quality sharpening is available across all file types, giving users more flexibility in sharpening images quickly while maintaining accuracy. 6.\*\*The Power of AI in the Adobe Creative Cloud\*\*: A new computer vision tool, Adobe Sensei, makes it possible to make high quality selections and detect objects in images. With the new Select Similar option, and the option to create vector masks, it's easier than ever to confidently select objects in images without the aid of a mouse for making precise selections. With the release of earlier versions of Nikon photography, Andrew Diskant, international product marketing manager for Adobe, highlighted that "In Photoshop's 47-year history we've changed how we consume and share images. Now, Adobe is leading the industry with new ways for users to easily manage, share and leverage the perfect collection of creative tools and solutions to create amazing visual communications." With a usage history of more than 150 million images edited every day, Photoshop is the most-used desktop imaging application. Photoshop is the tool that has been called upon by professional photographers to make their portraits, landscapes and more look stunning. Photoshop is the tool that is loved for its curve generation and text tools, and used for high-end photo retouching as well as a lot of other tasks. With the advent and improvement of cellular phone cameras, image viewers and the web, Photoshop has now been called upon to create content for web pages, brochures and any other surface.

Adobe Photoshop is one of the most popular photo-editing software in the world. With its extremely powerful tools and lots of customization options, this cross-platform program is a boon to photographers of all skill levels. While the program does have a large learning curve, once you learn how to use its tools and shortcuts, you'll wonder how you ever lived without Photoshop. It's even possible to use Photoshop without having to purchase a subscription. All you need is a desktop. For another exciting addition, Adobe has launched the new Photoshop Layers Panel. Basically it's a way of splitting a single image into multiple sections, so that you can see, at a glance, where different parts of the image are, or how they might be composited together. With Layers, you can play with different sections of your images to create new images and use the single-image interface as a compositing tool. Photoshop is the perfect tool for beginners. With its simple interface and easy to use tools, even people without any experience can learn quickly and start creating their own fantastic images. If you have been wanting to try it out,

but have been put off by the cost and complexity, there is no need to worry any longer. Check out the features of the latest Photoshop and start using them to their full potential. In 2013, Photoshop CS6 was released. It was designed with users in mind, featuring new tools and enhancements for beginners and advanced users. The latest release added tools to speed up your editing experience. There's also an enhanced content creation experience with smart changes to colors and styles, and a new Content-Aware Move tool made it easier to achieve perfect works.

https://techplanet.today/post/autocad-2022-241-free-updated https://new.c.mi.com/ng/post/48365/AutoCAD\_Crack\_Patch\_With\_Serial\_Key\_Download\_2022 https://magic.ly/inpigtersto/AutoCAD-Crack-Product-Key-Free-32or64bit-Latest-2022 https://techplanet.today/post/autocad-2019-230-crack-with-license-code https://magic.ly/arexXittsu

https://techplanet.today/post/autocad-crack-patch-with-serial-key-macwin-2 https://techplanet.today/post/autocad-3264bit-updated

4. Photo Merge - In Photoshop, one of the most common tasks a user performs on a regular basis is to create an even brighter image by combining 12, 14, 16 or any other combination of images. Designer and images owners like to have a variety of proofs and materials to choose from. The Image Merge feature can help you to create them by combining images and creating odd images with blury and stark images. The tools used in the Image Merge toolbox are pretty simple to access, so even a novice can easily learn how to use them. 5. Adjust Color - With the Adjust Color tool you can adjust color and convert it into black and white. This will help you to correct the color of the image depending on the background you want. Tools like black and white, grayscale or sepia are available for you to choose from. 6. Draw & Clone -Photoshop has everything that a designer needs to create something beautiful and eye-catching. But sometimes, it's difficult to get all the elements you want in order to create the perfect picture. To create a collage, for example, or an illustration. Photoshop is equipped with cloning tools that enable you to make editable elements for the image. 7. Smart Edge - With the Smart Edge tool, you can easily reshape and edit the edges of the image. This tool comes up with a basic toolbox that you need to select the shape, fill, color and layer you want to use in editing the edges of the image. 8. Photo Size/Rotation -Once you are done with the image editing, you need to choose whether you want it to be moved to a different resolution or scaled up. To create these changes, Photoshop has armed with various size and rotation tools.

The new Develop Mode in Photoshop (beta) lets you share in real-time, paint on, and collaborate on images with up to four other people in real-time. Users can share vector objects and edit and manipulate all types of assets, such as 3D models and 2D artwork, in a collaborative workspace. In addition, a Shared Palette encourages users to save time by avoiding redundant color management in multiple projects. Another way to use these filters is to change the appearance of a scene to make one look more dramatic or exciting or simpler. You can always choose from a range of preset modes to achieve a myriad of looks. With the addition of the ability to change the direction of a person's gaze, artists can achieve some really mind-blowing images that they would have never been able to do with the old-school Photoshop tools. Dramatically altering the look of your design with the new background-shading options in Photoshop. To add a background, simply select the layer you want this to be applied to, then use Filters > Adjust Layer > Gradient and choose your shading at the top-right of the dialog. You can also make each section of your design differently shaded by changing the alpha. To add a video or image use the new video and image masks. To add a video, select File > Add > Video. To add an image, select File > Add > Photo or select one from your Library. The quality of the video or photo will determine the quality of the mask. For the best quality, you can also drag and drop a photo or video into the mask to create a new layer. To change the duration of a video and/or the sound, use your video volume and sound adjustment controls in the Layers panel. Masking a video or photo works just like it does with still images - select the layer to make it transparent, and then follow the same steps with the color overlay, gradient, alpha and shape tools. Once you've made the changes you want, save the new design to your library.